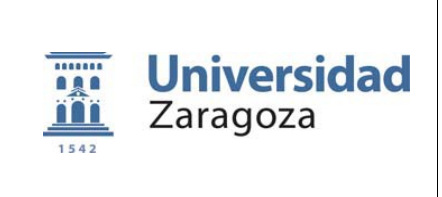

# **DATOS PERSONALES**

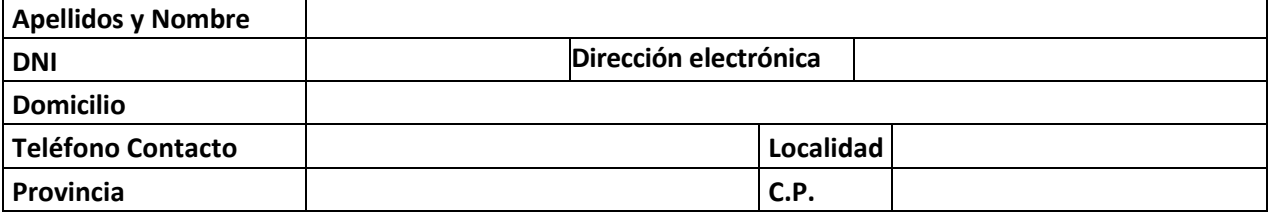

### **EXPONE:**

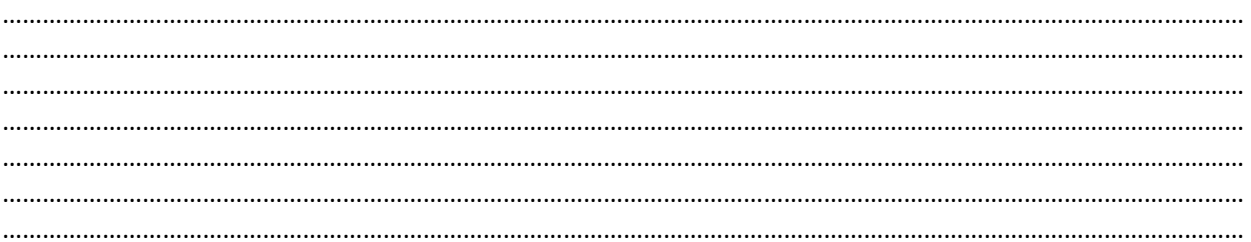

## **SOLICITA:**

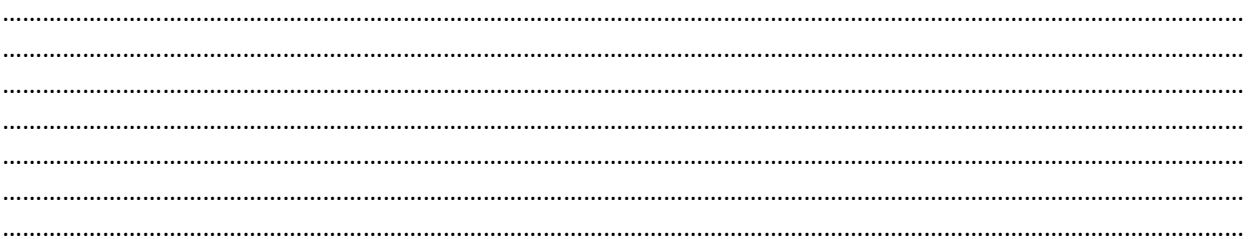

# Documentación que se adjunta (si procede):

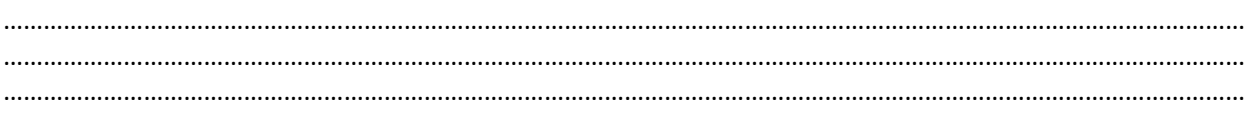

(firma)

### SR. GERENTE DE LA UNIVERSIDAD DE ZARAGOZA

[Unidad Tramitadora (Marcar la opción correcta)]

 $\bigcirc$  SECCIÓN DE P.A.S.  $\bigcirc$  SECCIÓN DE NÓMINAS Y S.S.